।। શ્રી મહાવીરાચ નમઃ।।

શ્રી ગ્રેટર બોમ્બે વર્ધમાન સ્થાનકવાસી જૈન મહાસંઘ

સંચાલિત

## માતુશ્રી મણિબેન મણશી ભીમશી છાડવા ધાર્મિક શિક્ષણ બોર્ડ

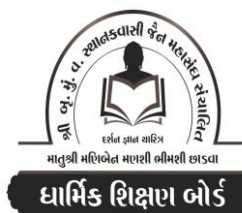

Website: www.jainshikshan.org E mail: jainshikshanboard@gmail.com <u> ७ જાન્યુઆરી ૨૦૨૪ – મહિલા મંડળ</u> **श्रेणी – व**ट **हुस गुण्न : १००** સૂચના : ૧) જે પ્રમાણે સવાલ પૂછુચા હોચ તે જ પ્રમાણે જવાબ લખવા. વાર્તા કે થોકડાના લાંબા જવાબ લખવા નહિ. ૨) આપના જવાબ પેપરમાં આપે ઓપન બૂક આપી છે કે રેગ્યૂલર તે ખાસ લખજો. જેમણે નહીં લખ્યું હોય તેમનો નંબર આવશે તો પણ નંબર આપવામાં નહીં આવે. <u>(२०)</u> પ્ર.૧ (અ) સામાચિક-પ્રતિક્રમણના આધારે નીચેના પ્રશ્નોના ઉત્તર આપો.  $(90)$ (૧) નીચેના શબ્દોના અર્થ લખી કયા પાઠમાં આવે છે?  $(u)$  $9.36$ ર. પડિક્કંતો પ. નિયમં ૩. અપ્પડિહ્ય  $x.$  જત્તા ભે (૧) નીચેના શબ્દો શુદ્ધ છે કે અશુદ્ધ? અશુદ્ધ હોય તે સુધારીને કયા પાઠમાં આવે છે? તે લખો.  $(u)$ ૧. ૫જ્જવા<del>ર</del>સામિ ર. જતા ભે ૪. અદિટઠહડાએ ૩. તિ કટ્ર ૫. સત્વક્ષણં (આ) બીજા કર્મગ્રંથના આધારે જવાબ લખો.  $(90)$ (૧) નીચેના પ્રશ્નોના જવાબ લખો.  $(u)$ ૧. પ્રથમ કર્મગ્રંથમાં શું છે? બીજા કર્મગ્રંથનું નામ શું છે? શા માટે?  $(3x)$ રુ. બીજા ગુણસ્થાનના અંતે કેટલી પ્રકૃતિનો બંધ વિચ્છેદ અને કેટલી પ્રકૃતિનો અબંધ? કયા કર્મની કેટલી? 3. મતિજ્ઞાનાવરણીય કર્મ સમકિતી જીવ કયા ગુણસ્થાને બાંધે?  $(9)$ (૨) નીચેની પ્રકૃતિનો બંધ ક્યાં સૂધી? બંધ વિચ્છેદ ક્યારે?  $(u)$ ૧. અશાતા વેદનીય ४. मनुष्य આयुष्य ૫. સાદિ સંસ્થાન રુ. પરાધાત નામ **3. રતિ**  $(u)$ પ્ર.૨ આચારાંગ સૂત્રના આધારે નીચેના પ્રશ્નોના જવાબ લખો. ૧. અકસ્સ્સિં ચાઠું કારવેસુ ચાઠું કરુઓ આવિ સમણુજ્ઞે ભવિસ્સામિ, એચાવંતિ સવ્વાવંતિ લોગંસિ કમ્મ સમારંભા પરિજાણિયલ્વા ભવંતિ – આ ગાથાનો ભાવાર્થ લખો.  $\left(3\right)$ ર, અણગાર કોને કઠેવાય? મોક્ષદર્શી કોણ છે?  $\left( \mathbf{\Omega}\right)$  $(90)$ પ્ર.3 ઠાણાંગ સૂત્રના આધારે નીચેના પ્રશ્નોના જવાબ લખો. ૧. દેવના અનગામનનું ચોથું કારણ લખો.  $(3x)$ ર. ત્રીજી સુખશસ્યા લખો. ૩. પુરુષ અને શ્રાવકનો બીજો વિસામો કરો છે?  $(x*)$ ૪. દિશા–વિદિશાના કર્યા ચાર રચાન સમાન કહ્યા છે?  $(90)$ પ્ર.૪ જ્ઞાતાધર્મકથા સૂત્રના આધારે નીચેના પ્રશ્નોના જવાબ લખો.

- ૧. મહાબલ મુનિએ સ્ત્રી નામ ગોત્રનું ઉપાર્જન કેવી રીતે કર્યું?
- ર. અનર્થનું કારણ શું છે? મહાબલે તીર્થંકર નામ ગોત્ર કેવી રીતે બાંધ્યું?
- 3. મલ્લિનાથ ભગવાનની અવગાહના, વર્ણ, આચુષ્ય લખો. મોક્ષમાં કેટલા સાથે ગયા?
- ૪. ઔદારિક શરીરના પુદ્ગલોનું પરિણમન શા માટે અશુભ છે?

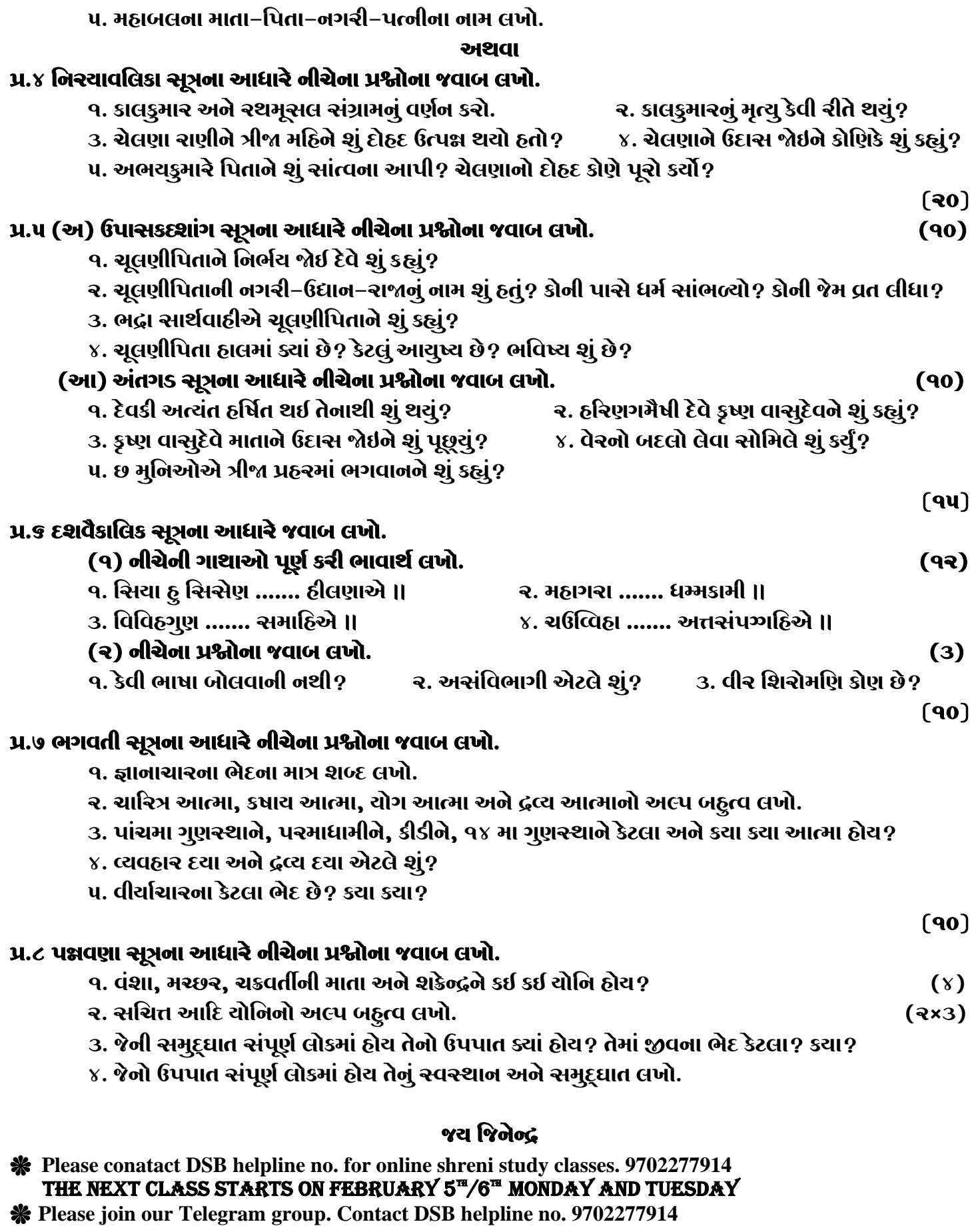